# *"*Diseño y construcción de una máquina cortadora de obleas para el monasterio "Corazón de Jesús" sector Bellavista – San Antonio de Ibarra"

Byron Rene Benavides Venegas, Universidad Técnica del Norte (UTN), Ibarra- Ecuador

*Resume***n – El trabajo que se detalla a continuación se fundamenta en una iniciativa innovadora y tecnológica para proponer una solución alternativa a los problemas que presentan los conventos que se dedican a la producción de hostias, debido al uso de tecnología inadecuada, que debido al paso del tiempo han quedado obsoleta y sin uso. Este proyecto promueve el adecuado manejo de los recursos económicos en la producción de hostias, incluyendo tecnología fácil de aplicar al proceso de producción, a si como: contribuyendo al mejoramiento de la calidad de vida de las hermanas de los conventos y a la economización de los recursos.**

*Índices – cortadoras de obleas, dimmer, hostias, mecanización, muelles, relé de estado sólido, retardo la activación, sistema bielamanivela,* 

# I. INTRODUCCIÓN

El objetivo de este trabajo de investigación es diseñar y construir una máquina de corte de obleas, con un sistema de control mecanizado para la generación de las hostias a partir del corte de la lámina de obleas. La máquina costara de un sistema de control y dos sistemas mecánicos muy eficientes.

Se desea realizar una máquina cortadora de obleas para mejorar los inconvenientes de perdida por ruptura y trizamiento al no tener un adecuado proceso de corte de obleas, para obtener un producto terminado de buena calidad.

(e-mail: byronb\_1990qyahoo.es)

 $\overline{a}$ 

(magavilanezv@yahoo.com)

Esta máquina de corte de obleas tiene la capacidad de cortar una sola lámina de oblea a la vez, con una capacidad de corte de 25 hostias pequeñas con un diámetro de 3,81cm y 2 grandes con un diámetro de 7,5 cm.

### II. DISEÑO Y ELABORACIÓN DEL SISTEMA MECÁNICO

### *A. Sistema biela manivela*

Para el diseño del sistema biela manivela se utilizará un diagrama de cuerpo libre con el objetivo de obtener un mejor entendimiento.

Las notaciones, coordenadas y constantes del sistema biela manivela se encuentran en el diagrama de cuerpo libre, ver Figura 1.

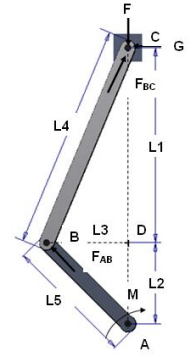

Fig 1. Diagrama de cuerpo libre del sistema biela manivela

### 1) *Calculo de momentos*

El cálculo de momentos en el punto A se obtiene por la siguiente ecuación (1):

(1). Sumatoria de momentos en el punto A

$$
\Sigma MA = 0
$$
  
G \* (L1 + L2) – M = 0

$$
G = Fuerza \ G
$$

Donde:

Este trabajo fue investigado e instalado en el monasterio "Corazón de Jesús" sector Bellavista de la parroquia de San Antonio-Ibarra-Ecuador

B. Benavides, es egresado de la carrera de ingeniería en Mecatrónica de la Universidad técnica del Norte, Ibarra-Ecuador.

M. Gavilánez, es Docente en la Universidad Técnica del Norte, Ibarra-Ecuador.

 $L1 =$ Longitud uno =0.2746m  $L2 =$ Longitud dos  $= 0.005$ m  $M =$ Momento en el punto A =95.77 N.m Despejando G y remplazando valores se tiene:

$$
G = \frac{95.77 \text{ N} \cdot \text{m}}{0.2796 \text{ m}}
$$

$$
G = 342.55 \text{ N}
$$

2) *Calculo de fuerzas*

Una vez remplazado los valores se obtiene la fuerza G en el punto C, misma que servirá para calcular la fuerza F y la fuerza F<sub>BC</sub>, aplicando el triangulo BCD de fuerzas, a continuación se ilustra en la figura:

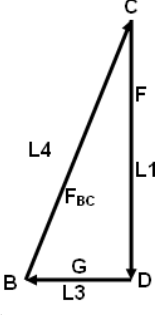

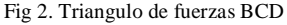

(2). Relación de fuerzas del Triangulo BCD

$$
\frac{\mathsf{L1}}{\mathsf{F}} = \frac{\mathsf{L4}}{\mathsf{FBC}} = \frac{\mathsf{L3}}{\mathsf{G}}
$$

Donde:

 $L1 =$ Longitud uno =0.2746 m  $L3 =$ Longitud tres =0.0141 m L4 = Longitud cuatro = $0.275$  m  $G =$ Fuerza  $G = 342.52$  N  $F_{BC}$  = Fuerza  $F_{BC}$  $F =$ Fuerza F

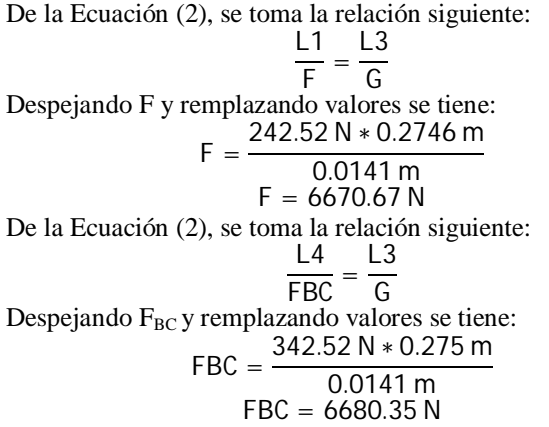

Una vez calculadas las anteriores Fuerzas utilizamos el triangulo ABD, mismo que servirá para calcular la fuerza  $F_{AB}$ , a continuación se ilustra en la figura.

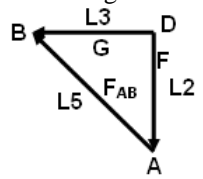

Fig 3. Triangulo de fuerzas ABD

(3). Relación de fuerzas del Triangulo ABD

$$
\frac{\mathsf{L5}}{\mathsf{FAB}} = \frac{\mathsf{L3}}{\mathsf{G}}
$$

Donde:

 $L3 =$ Longitud tres =0.0141m

 $L5 =$ Longitud cinco =0.015 m

 $F_{AB}$  = Fuerza  $F_{AB}$ 

 $G =$ Fuerza  $G = 342.52$  N

Despejando  $F_{AB}$  y remplazando valores se tiene:<br> $342.52 \text{ N} * 0.015 \text{ m}$  $342.52 N * 0.015$ 

$$
FAB = \frac{342.32 \text{ N} * 0.0131}{0.0141 \text{ m}}
$$

$$
FAB = 364.38 \text{ N}
$$

3) *Calculo de esfuerzos normales*

Una vez que se tiene las fuerzas, se procede a calcular los esfuerzos normales promedio en la biela BC y en la manivela AB.

(4). Esfuerzo normal promedio en la manivela BC

$$
\sigma BC = \frac{-FBC}{A}
$$

Donde:

 $\sigma_{BC}$  = Esfuerzo normal promedio en la manivela BC

 $F_{BC}$  = Fuerza  $F_{BC}$  = 6680.35N  $A = \text{Área}$  de la sección transversal = 0.0055m<sup>2</sup>

Remplazando valores se tiene:

$$
\sigma BC = \frac{-6680.35 \text{ N}}{0.0055 \text{ m}^2}
$$

$$
\begin{array}{c}\n 0.0055 \text{ m2} \\
 \sigma BC = -1214609.09 \text{ N/m2}\n \end{array}
$$

(5). Esfuerzo normal promedio en la biela AB

$$
\sigma AB = \frac{-FAB}{A}
$$

Donde:

 $\sigma_{AB}$  = Esfuerzo normal promedio en la biela  $F_{AB}$  = Fuerza  $F_{AB}$  = 364.38 N  $A = \text{Área}$  de la sección transversal = 0.0003 m<sup>2</sup> Remplazando valores se tiene:

$$
\sigma AB = \frac{-364.38 \text{ N}}{0.0003 \text{ m2}}
$$

$$
\sigma AB = 1214600 \text{ N/m2}
$$

### *B. Barra de agarre de los ejes*

Para el diseño de la viga se utiliza un diagrama de cuerpo libre con el objetivo de obtener un mejor entendimiento. La cual es una viga empotrada en ambos extremos, ver en la siguiente figura .

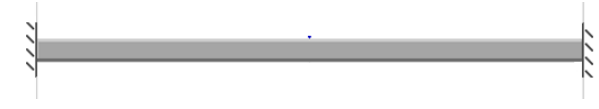

Fig 4. Viga empotrada en ambos extremos

Las notaciones, coordenadas y constantes de la viga empotrada en ambos extremos se encuentran en el diagrama de cuerpo libre, ver Figura 5.

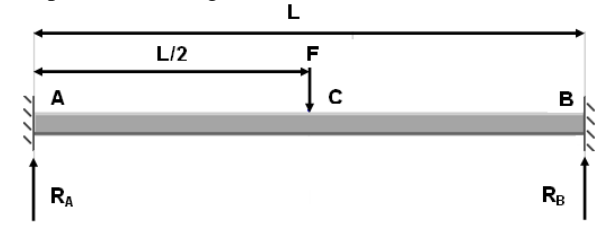

Fig 5. Diagrama de cuerpo libre de la viga empotrada en ambos extremos

1) *Reacciones*

Las reacciones  $R_A$  y  $R_B$  se obtiene con la siguiente ecuación: (6). Reacciones en el punto A y B

$$
RA = RB = \frac{F}{2}
$$

Donde:

 $R_A$  = Reacción en el punto A

 $R_B$  = Reacción en el punto B

 $F =$  Fuerza puntual aplicada en centro de la viga = $6670.67$ N Remplazando valores se tiene:

$$
RA = RB = \frac{6670.67 \text{ N}}{2}
$$
  

$$
RA = RB = 3335.33 \text{ N}
$$

2) *Momentos cortantes*

Una vez obtenida las reacciones se procede a calcular los momentos cortantes AC y CB:

(7). Momento cortante AC

$$
VAC = \frac{F}{2}
$$

Donde:

 $V_{AC}$  = Momento cortante AC

 $F =$  Fuerza puntual aplicada en centro de la viga = 6670.67 N Remplazando valores se tiene:

$$
VAC = \frac{6670.67 \text{ N}}{2}
$$
  
 
$$
VAC = 3335.33 \text{ N}
$$

(8). Momento cortante CB

$$
VCB = -\frac{F}{2}
$$

Donde:

 $V_{CB}$  = Momento cortante CB

 $F =$  Fuerza puntual aplicada en el centro de la viga = 17.79 N Remplazando valores se tiene:

$$
VCB = -\frac{6670.67 \text{ N}}{2}
$$
  

$$
VCB = -3335.33 \text{ N}
$$

3) *Diagrama de momentos cortantes*

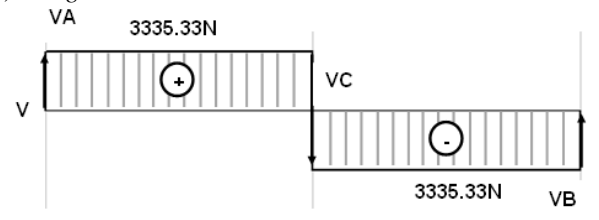

Fig 6. Diagrama de momentos cortantes

4) *Momentos flectores*

(9). Momento flector  $AC<sup>1</sup>$ 

$$
MAC = \frac{FL}{8}(\frac{4x}{L} - 1)
$$

Donde:

 $M_{AC}$  = Momento flector AC

 $F =$  Fuerza puntual aplicada en el centro de la viga = 6670.67N

 $L =$ Longitud de la viga = 0.41 m

$$
x = L/2
$$

 $\overline{a}$ 

Simplificando la ecuación 9 y remplazando valores se tiene:

1 http://personales.upv.es/fbardisa/Pdf/FormularioVigas.pdf

$$
MAC = \frac{6670.67 N * 0.41 m}{8}
$$

MAC = 341.876 N. m

(10). Momento flector  $CB<sup>2</sup>$ 

$$
MCB = \frac{FL}{8}(3 - \frac{4x}{L})
$$

Donde:

 $M_{CB}$  = Momento flector CB

 $F =$  Fuerza puntual aplicada en el centro de la viga = 6670.67N

$$
L =
$$
 Longitud de la viga = 0.41 m

$$
x=L\!/2
$$

Simplificando la ecuación 10 y remplazando valores se tiene:  $MCD$ 6670.67N ∗ 0.41m

$$
MCB = \frac{8}{100}
$$
  
 
$$
MCB = 341.876
$$
 N.m

5) *Diagrama de momentos flectores*

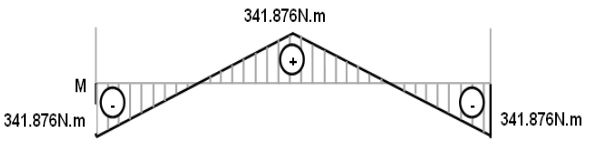

Fig 7. Diagrama de momentos flectores

*Momentos de empotramiento perfectos.* (11). Momento de empotramiento perfecto en el punto A

$$
MA = -\frac{FL}{8}
$$

Donde:

 $M_A$  = Momento de empotramiento perfecto en el punto A  $F =$  Fuerza puntual aplicada en el centro de la viga = 6670.67N  $L =$ Longitud de la viga = 0.41 m

Remplazando valores se tiene:

$$
MA = -\frac{6670.67N * 0.41m}{8}
$$

$$
MA = -341.87N.m
$$

(12). Momento de empotramiento perfecto en el punto B

$$
MB = -\frac{FL}{8}
$$

Donde:

 $M_B$  = Momento de empotramiento perfecto en el punto B

 $F =$  Fuerza puntual aplicada en el centro de la viga = 6670.67N

 $L =$ Longitud de la viga = 0.41 m Remplazando valores se tiene:

MB = 
$$
-\frac{6670.67N * 0.41m}{}
$$

$$
MB = -341.87 N.m
$$

(13). Momento máximo de empotramiento perfecto en el punto C

$$
Mm\acute{a}x = MC = \frac{FL}{8}
$$

Donde:

 $\overline{a}$ 

Mmáx = Momento máximo de empotramiento perfecto en el punto C

 $F =$  Fuerza puntual aplicada en el centro de la viga = 6670.67N  $L =$ Longitud de la viga = 0.41 m

Remplazando valores se tiene:

$$
Mm\acute{a}x = MC = \frac{6670.67N * 0.41m}{8}
$$

$$
MC = 341.87N.m
$$

<sup>2</sup> http://personales.upv.es/fbardisa/Pdf/FormularioVigas.pdf

6) *Deformaciones elásticas<sup>3</sup>*

(14). Deformación elástica AC

$$
yAC = \frac{FLx^2}{48EI}(3 - \frac{4x}{L})
$$

Donde:

yAC = Deformación elástica AC  $F =$  Fuerza puntual aplicada en el centro de la viga = 6670.67N  $L =$ Longitud de la viga = 0.41 m  $x = L/2$ 

E = módulo de Young =200 X 10^9  $\frac{N}{m^2}$ I = Segundo momento de área = 4.31 x 10^-4  $m<sup>3</sup>$ Remplazando valores se tiene:

yAC = 
$$
\frac{(6670.67 \text{N})(0.41 \text{m})^3}{192 (200 \text{ X } 10^9 \frac{\text{N}}{m^2}) (4.31 \text{ X } 10^{-4} \text{m}^3)}
$$
  
yAC = 2.78 x 10<sup>-8</sup> m<sup>2</sup>

 $(15)$ . Def

$$
yCB = \frac{F(L-x)^2}{48EI}(4x-L)
$$

Donde:

 $y_{CB}$  = Deformación elástica CB

 $F =$  Fuerza puntual aplicada en el centro de la viga = 6670.67N  $L =$ Longitud de la viga = 0.41 m

 $x = L/2$ 

E = módulo de Young =200 x 10^9  $\frac{N}{m^2}$ 

I = Segundo momento de área = 4.31 x 10^-4  $m<sup>3</sup>$ Remplazando valores se tiene:

$$
yCB = \frac{(6670.67N)(0.41m)^{3}}{192(200 X 10^{9} \frac{N}{m^{2}})(4.31 x 10^{-4} m^{3})}
$$

$$
yCB = 2.78 X 10^{-8} m^{2}
$$
7) *Deformación elástica máxima*<sup>4</sup>.

(16). Deformación elástica máxima

$$
yC = -\frac{FL^3}{192EI}
$$

Donde:

 $y<sub>m</sub>áx = y<sub>C</sub> = Deformación elástica máxima$  $F =$  Fuerza puntual aplicada en el centro de la viga = 6670.67N  $L =$ Longitud de la viga = 0.41 m  $x = L/2$ 

E = módulo de Young = 200 X 10^9  $\frac{N}{m^2}$ 

I = Segundo momento de área =4.31 x 10^-4  $m<sup>3</sup>$ Remplazando valores se tiene:

$$
y\text{max} = y\text{C} = -\frac{(6670.67\text{N})(0.41\text{m})^3}{192(200 \text{ X } 10^9 \frac{\text{N}}{m^2})(4.31 \text{ x } 10^{-4} \text{m}^3)}
$$

$$
y\text{max} = y\text{C} = -2.78 \text{ x } 10^{-8} \text{m}^2
$$

# *C. Resortes*

 $\overline{a}$ 

Para el diseño de los resortes se debe tener en cuenta, que se va diseñar un resorte helicoidal de compresión para carga estática, porque la fuerza a la que va a ser sometido no va a variar en ningún intervalo de tiempo, mismo diseño servirá para los dos resortes.

El resorte nos dará una fuerza mínima de 150.128N y una fuerza máxima de 3485.458N sobre un rango de ajuste 0.48 en deflexión.

También utilizaremos un alambre de resorte menos costoso sin granallar estirado en frio (ASTM A227) dado que la carga es estática y es uno de los más utilizados para la fabricación de resortes sometidos a cargas estáticas.

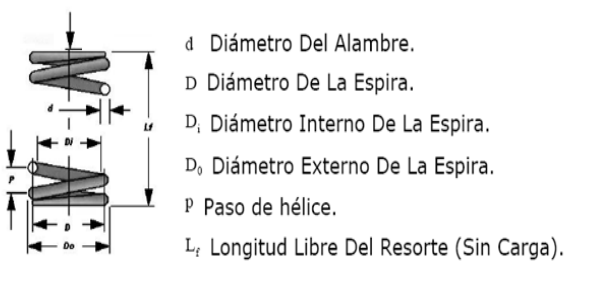

Fig 8. Diagrama de cuerpo libre del resorte helicoidal de compresión

Para el cálculo del resorte se supone un diámetro de alambre de prueba de 0.003m entre los tamaños disponibles en la siguiente tabla

TABLA I

DIÁMETROS DE ALAMBRES DISPONIBLES<sup>5</sup>

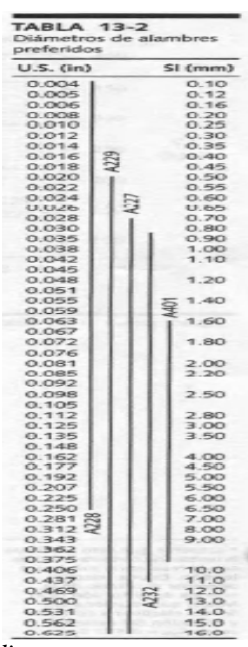

1) *Diámetro medio*

Se supone un límite de resorte de 10.68, que está en medio del rango recomendado y se calculara el diámetro medio de espira.

 $= Cd$ 

(17). Diámetro medio de la espira

$$
\mathsf{D}^{\mathsf{L}}
$$

Donde: D = Diámetro medio de la espira

 $C =$  Índice del resorte = 10.68

 $\overline{a}$ 

d = Diámetro de alambre = 0.003 m

Remplazando los valores se tiene:

 $D = 10.68(0.003 m)$ 

 $D = 0.03204$  m

### <sup>5</sup> Norton. Robert L, Diseño de máquinas, Cuarta Edición, PP, 817

<sup>3</sup> http://personales.upv.es/fbardisa/Pdf/FormularioVigas.pdf

<sup>4</sup> http://personales.upv.es/fbardisa/Pdf/FormularioVigas.pdf

## 2) *Factor de cortante directo*

Se procede a calcular el factor de cortante directo, mismo que será empleado para calcular el esfuerzo cortante en la espira en la fuerza más elevada.

(18). Factor de cortante directo

$$
Ks = 1 + \frac{0.5}{C}
$$

 $\sim$ 

0.5

Donde:

Ks = Factor de cortante directo  $C =$  Índice del resorte = 10.68 Remplazando los valores se tiene:

$$
Ks = 1 + \frac{9.8}{10.68}
$$
  

$$
Ks = 1.047
$$

 3) *Esfuerzo cortante en la espira en la fuerza más elevada* (19). Esfuerzo cortante en la espira en la fuerza más elevada

$$
\tau = Ks \frac{8FD}{\pi d^3}
$$

Donde:

 $\tau$  = Esfuerzo cortante en la espira en la fuerza más elevada  $Ks = Factor$  de cortante directo = 1.047

 $F =$  Fuerza mayor = 3485.458 N

D = Diámetro medio de la espira = 0.03204 m

 $\pi$  = pi = 3.14159

 $d =$ Diámetro de alambre = 0.003 m

Remplazando los valores se tiene:

$$
\tau = 1.047 \frac{8(3485.458 \text{ N})(0.03204 \text{ m})}{\pi (0.003 \text{ m})^3}
$$

$$
\tau = 11020 \text{ MPa}
$$

4) *Resistencia máxima a la tención*

La resistencia máxima a la tención se obtiene a partir de los datos que encantamos en la siguiente tabla.

TABLA II

COEFICIENTES CÁLCULO DE LA RESISTENCIA MÁXIMA A LA TENCIÓN<sup>6</sup>

| <b>TABLA 13-4</b><br>Coeficientes y exponentes para la ecuación 13.3<br>Fuente: Referencia 1 |                    |            |                 |                  |               |         |             |
|----------------------------------------------------------------------------------------------|--------------------|------------|-----------------|------------------|---------------|---------|-------------|
| <b>ASTM</b><br>#                                                                             | <b>Material</b>    | Rango      |                 | <b>Exponente</b> | Coeficiente A |         | Factor de   |
|                                                                                              |                    | mm         | in              | $\boldsymbol{h}$ | MPa           | psi     | correlación |
| A227                                                                                         | Estirado en frío   | $0.5 - 16$ | $0.020 - 0.625$ | $-0.1822$        | 1753.3        | 141 040 | 0.998       |
| A228                                                                                         | Alambre de piano   | $0.3 - 6$  | $0.010 - 0.250$ | $-0.1625$        | 2 1 5 3 .5    | 184 649 | 0.9997      |
| A229                                                                                         | Revenido en aceite | $0.5 - 16$ | $0.020 - 0.625$ | $-0.1833$        | 1831.2        | 146 780 | 0.999       |
| A232                                                                                         | Cromo vanadio      | $0.5 - 12$ | $0.020 - 0.500$ | $-0.1453$        | 1909.9        | 173 128 | 0.998       |
| A401                                                                                         | Cromo silicio      | $0.8 - 11$ | $0.031 - 0.437$ | $-0.0934$        | 2059.2        | 220 779 | 0.991       |

(20). Resistencia máxima a la tención

$$
Sut = Adb
$$

Donde:

 $\overline{a}$ 

Sut= Resistencia máxima a la tención  $A =$ Constante  $A = 1$  753.3 MPa d = Diámetro de alambre = 0.003 m  $b =$  Exponente =  $-0.1822$ Remplazando los valores se tiene:

$$
Sut = 1753.3MPa(0.003m)^{-0.1822}
$$
  
But = 5052.714 MPa

## 5) *Limite elástico a la tención*

Una vez que se ha calculado la resistencia la tención se procede a calcular el límite elástico a la tención de la tabla siguiente, suponiendo que se ha eliminado el asentamiento y aplicado el extremo bajo el rango recomendado.

# TABLA III

### LIMITE ELÁSTICO A LA TENCIÓN SYS PARA RESORTES

# HELICOIDALES A LA COMPRESIÓN EN APLICACIONES

# ESTÁTICAS<sup>7</sup>

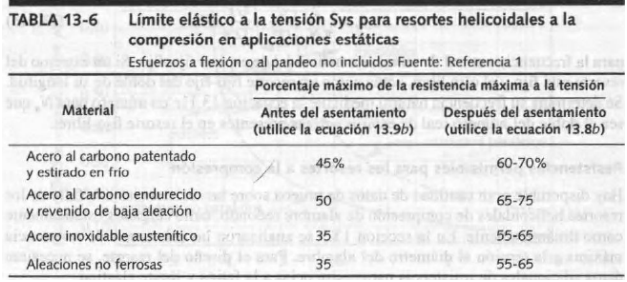

(21). Limite elástico a la tención

$$
Sys = 0.60 Sut
$$

Donde:

Sys = Limite elástico a la tención

Sut= Resistencia máxima a la tención = 5 052.714 MPa

Remplazando los valores se tiene:

Sys = 0.60 (5 052.714 MPa)

Sys = 3 031.629 MPa

6) *Factor de seguridad – fluencia estática*

(22). Factor de seguridad – fluencia estática

$$
Ns = \frac{Sys}{\tau}
$$

Donde:

Ns = Factor de seguridad – fluencia estática

Sys = Limite elástico a la tención = 3 031.628 MPa

 $\tau$  = Esfuerzo cortante = 11020MPa

Remplazando los valores se tiene:  $\mathbf{v}$ 3 031.628 MPa

$$
NS = \frac{11020 \text{ MPa}}{Ns = 0.29}
$$

7) *Tasa de resorte o constante de resorte*

La tasa de resorte esta defina en vista de la existencia de dos fuerzas especificadas a una deflexión relativa en particular, entre  $(15 \text{ a } 85\%)^8$  de su deflexión total (23). Tasa de resorte o constante de resorte

$$
k = \frac{\Delta F}{y}
$$

Donde:

 $\overline{a}$ 

k = Tasa de resorte o constante de resorte

 $\Delta F = \text{Variación de fuerzas} = (3485.458 - 150.128) N$ 

 $y = Deflexi$ ón = 0.48m

$$
Remplazando los valores se tiene: \n
$$
f = 0.5
$$
$$

$$
k = \frac{(3485.458 - 150.128)N}{0.48 m}
$$
  

$$
k = 6948.60 N/m
$$

<sup>6</sup> Norton. Robert L, Diseño de máquinas, Cuarta Edición, PP, 819

<sup>7</sup> Norton. Robert L, Diseño de máquinas, Cuarta Edición, PP, 830

<sup>8</sup> Norton. Robert L. Diseño de máquinas. 4ta Edición. P, 824-825.

### 8) *Tasa de resorte*

Para conseguir esta tasa de resorte, el número de espiras activas deben satisfacer a la ecuación del número de espiras activas

(24). Tasa de resorte

$$
k = \frac{d^4G}{8D^3Na}
$$

Donde:

 $k =$ Tasa de resorte = 6948.60 N/m

d = Diámetro de alambre = 0.003 m

G = Modulo de corte =  $7.93x10^{10}$  N/m<sup>2</sup>

D = Diámetro medio de la espira = 0.03204m

Na = Numero de espiras activas

Despejando el número de espiras activas y remplazando los valores se tiene:

$$
Na = \frac{(0.003 \text{ m})^4 (793300 \text{M} \frac{\text{N}}{\text{m}^2})}{8(0.03204 \text{ m})^3 (5558.88 \text{ N/m})}
$$
  

$$
Na = 563 \approx 6
$$

9) *Número de espiras totales*

Se supone que los extremos son cuadrados y rectificados haciendo que el número de espiras totales sea el de la figura 9. (25). Número de espiras totales

$$
Nt = Na + 2
$$

Donde:

Nt = Número de espiras totales  $Na =$ Numero de espiras activas = 6 Remplazando los valores se tiene:

$$
Nt = 6 + 2
$$

$$
Nt = 8
$$

 10) *Altura cerrada* (26). Altura cerrada

$$
Ls = dNt
$$

Donde: Ls = Altura cerrada d = diámetro de alambre = 0.003 m  $Nt = N$ úmero de espiras totales = 8 Remplazando los valores se tiene:  $Ls = (0.003 \text{ m})/(8)$ 

$$
Ls = (0.003 \text{ m})(0)
$$
  

$$
Ls = 0.024 \text{ m}
$$

11) *Deflexión inicial*

La deflexión inicial es para alcanzar la más pequeña de las dos cargas especificadas es: ( 27). Deflexión inicial

y inicial = 
$$
\frac{F \text{ inicial}}{k}
$$

Donde:

y inicial = Deflexión inicial  $F$  inicial = Fuerza inicial = 150.128 N  $k =$ Tasa de resorte = 6948.60 N/m Remplazando los valores se tiene:

y inicial = 
$$
\frac{150.128 \text{ N}}{6948.60 \text{ N/m}}
$$
  
y inicial = 0.021 m

# 12) *Holgura de golpe*

Se recomienda, para evitar llegar a la altura de cierre en servicio, una holgura de golpe mínima de 10-15% 9 .

(28). Holgura de golpe

$$
y \text{ golpe} = 0.10y
$$

Donde:

y golpe = holgura de golpe

y = Deflexión de trabajo = 0.048 m Remplazando los valores se tiene:

 $y \text{ golpe} = 0.10(0.048 \text{ m})$ 

$$
y \text{ gole} = 6.16(6.646 \text{ m})
$$
  
 
$$
y \text{ golpe} = 0.0048 \text{ m}
$$

13) *Longitud libre*

Para calcular la longitud libre se puede observar en la figura. (29). Longitud libre

$$
Lf = Ls + y golpe + y trabajo + y inicial
$$

Donde:

 $Lf =$ Longitud libre

 $\text{Ls} = \text{Altura}$  cerrada = 0.024 m

y golpe = holgura de golpe = 0.048m

y trabajo = Deflexión de trabajo = 0.048 m

 $y$  inicial = Deflexión inicial = 0.021 m

Remplazando los valores se tiene:

$$
Lf = (0.024 + 0.0048 + 0.048 + 0.021)m
$$

 $Lf = 0.0978$  m

 14) *Diámetro de espiras interiores* (30). Diámetro de espiras interiores

 $Di = D - d$ 

Donde:

Di = Diámetro de espiras interior D = Diámetro medio de la espira = 0.03204 m d = Diámetro de alambre = 0.003 m

Remplazando los valores se tiene:

$$
Di = 0.03204 m - 0.003m
$$
  

$$
Di = 0.02904 m
$$

15) *Diámetro de espiras exteriores*

(31). Diámetro de espiras exterior

$$
Do = D + d
$$

Donde: Do = Diámetro de espiras exterior D = Diámetro medio de la espira = 0.03204 m  $d =$ Diámetro de alambre = 0.003 m

Remplazando los valores se tiene:

$$
Do = 0.03204 m + 0.003 m
$$

 $Do = 0.03504 m$ 

 16) *Peso total del resorte* (32). Peso total del resorte

$$
Wt=\frac{\pi^2 d^2 D N t p}{4}
$$

Donde:  $Wt$  = peso total del resorte  $\pi$  = pi = 3.14159 d = Diámetro de alambre = 0.003 m

 $\overline{a}$ 

D = Diámetro medio de la espira = 0.03204 m

 $Nt = N$ úmero de espiras totales = 8

 $p =$ Densidad del acero ASTM A227 = 7 750. 37 Kg/m<sup>3</sup> Remplazando los valores se tiene:

<sup>9</sup> Norton. Robert L. Diseño de máquinas. 4ta Edición. P, 823.

$$
Wt = \frac{\pi^2 (0.003 \text{ m})^2 (0.03204 \text{ m}) (6) (7750.37 \text{ kg/m}^3)}{4}
$$

$$
Wt = 0.044 kg
$$

Especificaciones de diseño completas para un resorte helicoidal a la compresión de alambre A227.

 $d = 0.003$  m  $OD = 0.03504$  m  $Nt = 8$ , sq & g  $Lf = 0.0978$  m

## III. DISEÑO Y CONSTRUCCIÓN DEL SISTEMA DE CONTROL

*A. DISEÑO Y CONSTRUCCIÓN DEL SISTEMA DE CONTROL*

Después de haber seleccionado los circuitos a formar parte del tablero de control, se procede al diseño del diagrama de conexiones (Ver fig 9), para posteriormente diseñado la tarjeta de control en el programa PCB Wizard, (Ver Fig 10) se recorta la baquelita del tamaño ya definido, luego se traspasa el diseño hacia la placa, quedando en la baquelita únicamente las pistas dibujadas, se comprueba continuidad en las pistas y se procede a perforar y soldar los componentes electrónicos

En la fig 11 que a continuación se presenta se puede apreciar la placa del sistema de control ya desarrollado, el cual será implementado en la máquina de corte de obleas, encargada del activado y reactivado del motorreductor.

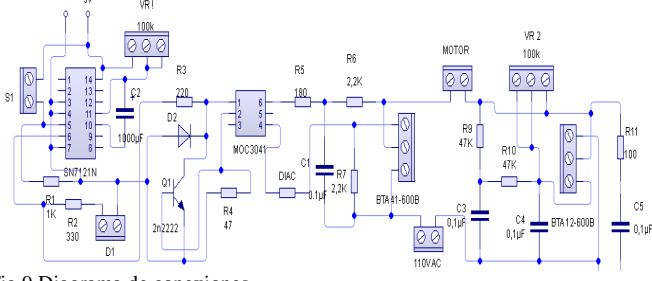

Fig 9.Diagrama de conexiones

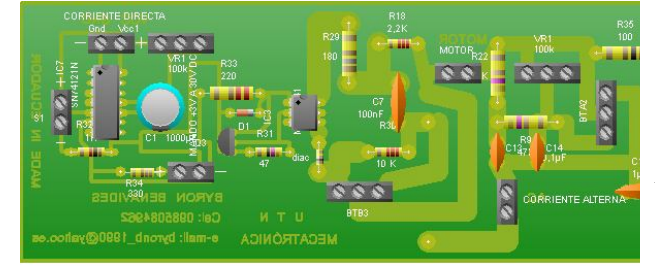

Fig 10. Diseño en PCV Wizard de placa del circuito de control de la maquina cortadora de obleas

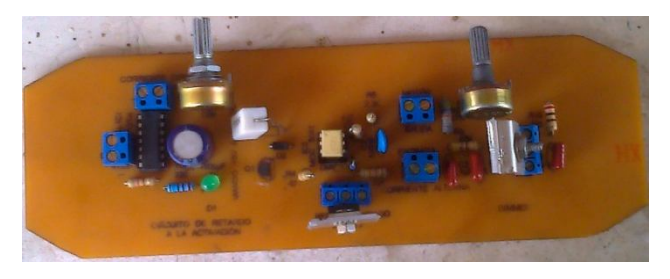

Fig 11. Circuito de control de la máquina de corte de obleas

# IV. SELECCIÓN DEL ACTUADOR ELÉCTRICO

La selección del actuador eléctrico se la realiza en base a los parámetros de diseño y de la variable a controlar como es la velocidad de la matriz de corte y del sistema de transmisión de movimiento circular a lineal alternativo como es el sistema biela manivela, el cual es el encargado de hacer que la matriz de corte trabaje de arriba hacia abajo realizando el corte de la lámina de obleas.

Para la selección del motorreductor se debe encontrar la fuerza de corte de las guillotinas de la matriz de corte, asumiendo que la matriz está compuesta solo por guillotinas pequeñas con un diámetro de corte uniforme de 0.00381m, la cual está formada por 30 guillotinas pequeñas y asumiendo que la matriz de corte está compuesta solo por guillotinas grandes con un diámetro de corte uniforme de 0.0075m, la cual está formada por 6 guillotinas grandes.

Para ver cuál de los dos casos es el más crítico, y en base a eso hacer la debida selección del motorreductor

 1) *Calculo de resistencia de corte de la lámina de oblea* Primero se calcula una fuerza que nos servirá para calcular la resistencia de corte lámina de oblea. (33). Torque

 $T = F * d$ 

*Donde: T= Torque motor = 95 N.m F = Fuerza = 0.015 m d= Distancia palanca* Despejando F y remplazando valores se tiene:

$$
F = \frac{95 \text{ N} \cdot \text{m}}{0.015 \text{ m}}
$$

$$
F = 6333.33 \text{ N}
$$

Una vez ya encontrada la fuerza se procede a calcular la resistencia de corte de la lámina de oblea (34). Resistencia de corte de la lámina de oblea

$$
T \text{ oblea} = \text{Rc} = \frac{\text{F}}{\text{Ac}}
$$

*Donde:*

*Ƭ oblea = Rc =Resistencia de corte lámina de oblea F = Fuerza = 6333.33 N Ac = Área de corte = 0.752 m<sup>2</sup>* Remplazando valores se tiene:

\n
$$
\text{Table 1: } \frac{6333.33 \, \text{N}}{\text{AC0.752 m}^2}
$$
\n

\n\n $\text{Table 2: } \frac{6333.33 \, \text{N}}{\text{AC0.752 m}^2}$ \n

2) *Calculo de fuerzas de corte.*

Para el cálculo de las fuerzas de corte existen dos casos:

Primero se asume que la matriz de corte está formada solo con guillotinas pequeñas.

Segundo se asume que la matriz de corte está formada con guillotinas grandes.

# *Calculo de la fuerza de corte de la matriz conformada por guillotinas pequeñas*

Para este cálculo se asume que la matriz de corte, está conformada por 30 guillotinas pequeñas con un diámetro de corte de 0.0381m.

(35). Fuerza de corte (Guillotinas pequeñas)

## $Fcgp = Rc * Acgp$

*Donde:*

*Donde:*

*Fcgp = Fuerza de corte (Guillotina Pequeña)*

*Rc = Resistencia de corte de lámina de oblea=84219.8 N/m<sup>2</sup> Acgp = Área de corte de la guillotina pequeña= 0.0023 m<sup>2</sup>* Los valores remplazados son solo para una guillotina pequeña:

Fcgp = 
$$
\left(84219.8 \frac{\text{N}}{\text{m}^2}\right) (0.0023 \text{m}^2)
$$
  
Fcgp = 193,70N

Posteriormente se hace para las treinta guillotinas pequeñas.

\n
$$
\text{Fcgp} = 193,70 \, \text{N} \cdot 30
$$
\n

\n\n $\text{Fcgp} = 5811 \, \text{N}$ \n

 *Calculo de la fuerza de corte de la matriz conformada por guillotinas grandes*

Para este cálculo se asume que la matriz de corte, está conformada por 6 guillotinas grandes con un diámetro de corte de 0.075m.

(36). Fuerza de corte (Guillotinas grandes)

$$
Fcgg = Rc * Acgg
$$

*Fcgg = Fuerza de corte (Guillotina grande) Rc = Resistencia de corte de lámina de oblea= 84219.8 N/m<sup>2</sup> Acgg = Área de corte de la guillotina grande= 0.00907 m<sup>2</sup>* Los valores remplazados son solo para una guillotina grande:

\n
$$
\text{Fcgg} = \left( \frac{84219.8 \, \text{m}^2}{\text{m}^2} \right) \left( 0.00907 \, \text{m}^2 \right)
$$
\n

\n\n $\text{Fcgg} = 763.87 \, \text{N}$ \n

\n\n Posteriormente se hace para las seis guillotinas grandes. \n  $\text{Fcgg} = 763.8770 \, \text{N} \cdot \text{6}$ \n

 $Fcgg = 4583.24N$ 

Una vez que se ha terminado de analizar los dos casos, se llega a la conclusión que el mas critico es el de la matriz de corte conformada por treinta guillotinas pequeñas; el que servirá para realizar el análisis, para poder encontrar la potencia del motorreductor a utilizar en la máquina cortadora de obleas.

3) *Calculo de la potencia del motorreductor*

(37). Potencia del motorreductor

$$
P = Fcgp * d * \omega
$$

*Donde:*

*P = Potencia del motorreductor*

$$
Fcgp = Fuerza de corte
$$
 (Guillotina pequeña) = 5811 N

*d = distancia palanca = 0.015 m*

 $\omega$  = Velocidad angular = 3.504 rad/s

Los valores remplazados son solo para las guillotinas pequeñas:

$$
P = 5811N * 0.015m * 3.504 \frac{rad}{s}
$$
  

$$
P = 305.426
$$
watt  

$$
P = 0.409
$$
 HP

La potencia encontrada es de 0,409 HP, como en el mercado no existen motorreductores con esa potencia, se procede a seleccionar el que está por encima de este rango encontrado, que en este caso sería el de 1/2 HP, ya que en el mercado si se lo puede encontrar y este sería el apropiado para trabajar en la máquina cortadora de obleas. No se selecciona el de una gama inferior que en este caso será el de 1/3 HP, ya que la máquina cortadora de obleas no podrá realizar el proceso de corte, debido a que la potencia es inferior a la encontrada.

Es por eso que se ha llegado a la conclusión que el actuador eléctrico a utilizarse para la máquina de corte de obleas es un motorreductor de corriente alterna, ya que cumple con las condiciones optimas de funcionamiento, que a continuación en la tabla lV se presentan.

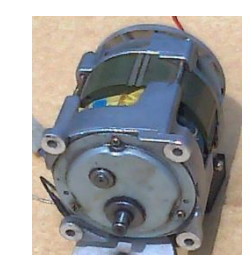

Fig 12. Aspecto exterior del motorreductor de corriente alterna

#### TABLA IV.

CARACTERÍSTICAS DEL MOTORREDUCTOR

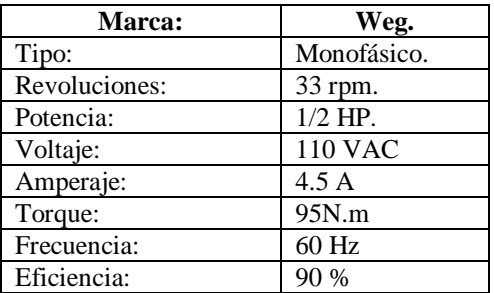

### V. AGRADECIMIENTOS

El autor agradece la colaboración prestada al ingeniero M Gavilánez por la orientación de este proyecto., y a todas aquellas personas que de una u otra manera, colaboraron en la realización de esta investigación.

#### VI. REFERENCIAS

**Libros:**

.

- Norton. Robert L. (2009). Diseño de máquinas. Cuarta Edición. Editorial PEARSON. México.
- MOTT, Robert L. (2006). Diseño de elementos de máquinas. Cuarta Edición. Editorial PEARSON. México.
- Beer Ferdinand P, E.Russell Johnston, John T. Dewolf. (2004). Mecánica de materiales. Tercera Edición. Editorial McGraw-Hill. México.
- Budynas, R. & Nisbett, (2008).Diseño en ingeniería mecánica de Shigley. Octava Edición. Editorial McGraw-Hill. México.

**Artículos Internet:**

- Giménez Carlos. Maquinaria para la elaboración de hostias para el culto.[Online]. Disponible: www.formasgimenez.com. España 2013.
- Kissing Uta. Kissing News. [Online]. Disponible: www.kissing-menden.com. Alemania 2001.
- Kissing Uta Su. Novedades en la fabricación de hostias. [Online]. Disponible: www.uww.de/kissing. Alemania 2002.
- Papini Elio. Máquinas para la producción de hostias sagradas. [ Online]. Disponible:http://www.giulianopapini.com/es/PAPINI\_Officine\_4\_ANT E-E.pdf. Italia 1958.
- Formulario de vigas. [Online]. Disponible: http://personales.upv.es/fbardisa/Pdf/FormularioVigas.pdf
- Estructuras metálicas Material de apoyo. [Online]. Disponible: http://rua.ua.es/dspace/bitstream/10045/25612/1/Estructuras%20Met%C 3%A1licas%20-%20Material%20apoyo.pdf

### VII. BIOGRAFÍAS

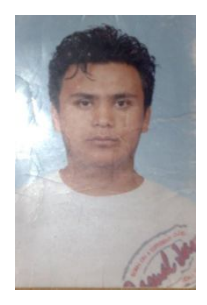

**Byron Benavides,** nació en Ibarra-Ecuador el 8 de Abril de 1990. Realizó sus estudios secundarios en Unidad Educativa Experimental Teodoro Gómez de la Torre. Egreso en la Universidad Técnica del Norte en la carrera de Ingeniería en Mecatrónica en el 2014. Áreas de interés: Energías Renovables, Robótica e inteligencia artificial, Electrónica, Mecánica, Microcontroladores, Automatización y Control industrial.

(byronb\_1990@yahoo.es)

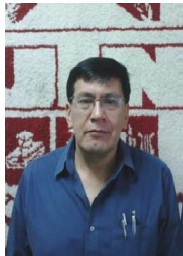

**Milton Gavilánez,** nació en Otavalo-Ecuador el 28 de Septiembre de 1959. Realizó sus estudios secundarios en el Colegio Nacional Otavalo. Se graduó en la Escuela Politécnica Nacional como Ingeniero en Electrónica y Control en 1986. Tiene el título de Magíster en Docencia Universitaria e Investigación. Actualmente desempeña el cargo de Docente en la Universidad Técnica del Norte-Ibarra.

Áreas de interés: instrumentación industrial, automatización y control industrial.

(magavilanezv@yahoo.com)

# "Design and construction of a machine for cutting obleas "Corazon de Jesús" monastery from Bellavista - San Antonio de Ibarra"

Byron Rene Benavides Venegas, Technical University of North (UTN), Ibarra Ecuador

*Abstract* **– This work is based on an innovative technology initiative to propose an alternative solution to the problems presented in convents, which are engaged in the production of wafers, because they use inappropriate technology, due to the passage of time and it is obsolete and unused. This project promotes the proper management of economic resources in the production of wafers, including easy technology to apply to the production process, whether as contributing to improve the quality of life of the nuns of the convents and economization of resources.**

*Keywords – wafer cutting, dimmer, wafers, mechanization, docks, solid state relay, delay activation, rod-crank system,*

### I. INTRODUCTION

The objective of this research is to design and build a wafer cutting machine, with a system of mechanized control for generating wafers cut from the sheet wafers. The cost of a machine control system and two very efficient mechanical systems.

You want to make a wafer cutting machine to improve the drawbacks of rupture and trizamiento lost by not having a suitable wafer cutting process to obtain a high quality finished product.

This wafer cutting machine is capable of cutting a single sheet of wafer at a time, with a cutting capacity of 25 little wafers with a diameter of 3,81cm and 2 large with a diameter of 7.5 cm.

(e-mail: byronb\_1990qyahoo.es)

 $\overline{a}$ 

# II. DESIGN AND ELABORATION OF SYSTEM MECHANIC

## *A. Crank connecting rod system.*

To design the crank rod system Free body diagram in order to gain a better understanding will be used.

Notations, coordinates and crank rod system constants are in the free-body diagram, see Figure 1.

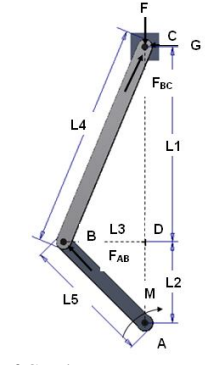

Fig 1. Free body diagram of Crank system

1) *Calculation of moments*

Calculating a time point A is obtained by the following equation (1):

(1). Sum of moments at point A

$$
\Sigma MA = 0
$$
  
G \* (L1 + L2) – M = 0

Where:  $G = G$  Force

 $L1 =$ Length one = 0.2746m

 $L2 =$ Length dos = 0.005M

 $M =$ Moment at point A = 95.77 N.m

There clearing and replacing G values have:

$$
95.77 \text{ N} \cdot \text{m}
$$

$$
G = \frac{0.2796 \text{ m}}{0.2796 \text{ m}}
$$

$$
G = 342.55 \text{ N}
$$

2) *Calculation of forces*

Once replaced the G force values obtained at point C, same as used to calculate the force F and the FBC force, applying the BCD of forces, triangle then illustrated in the figure*:*

This work was researched and installed in the monastery "Corazon de Jesus" Bellavista sector of the parish of San Antonio-Ibarra-Ecuador

B. Benavides, is Bachelor's degree in Mechatronics Engineering at the Technical University of the North, Ibarra, Ecuador.

M. Gavilánez, is Professor at the Technical University of the North, Ibarra, Ecuador.

<sup>(</sup>magavilanezv@yahoo.com)

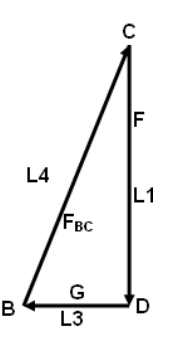

Fig 2. Triangle BCD forces

(2). Triangle of forces BCD

$$
\frac{\mathsf{L1}}{\mathsf{F}} = \frac{\mathsf{L4}}{\mathsf{FBC}} = \frac{\mathsf{L3}}{\mathsf{G}}
$$

Where:

L1 = Length one =  $0.2746$  m  $L3 =$  length three = 0.0141 m Four  $L4 =$  Length = 0.275 m Force  $G = G = 342.52$  N FBC FBC = Force  $F = Force F$ 

Equation (2), the following relationship is taken: L1 L3 F G It clearance F and replacing values have:  $F = \frac{242.52 \text{ N} * 0.2746 \text{ m}}{0.0141 \text{ m}}$ 0.0141 m  $F = 6670.67 N$ Equation (2), the following relationship is taken: L4  $\frac{1}{\text{FBC}} = \frac{1}{G}$ L3 It FBC clearing and replacing values have:  $FBC =$ 342.52 N ∗ 0.275 m 0.0141 m  $FBC = 6680.35 N$ 

Once calculated earlier we used the triangle ABD forces, which will serve to calculate the force FAB then illustrated in Fig.

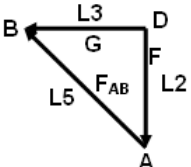

Figure 3. Triangle ABD forces

(3). Triangle of forces ABD

$$
\frac{\mathsf{L5}}{\mathsf{FAB}} = \frac{\mathsf{L3}}{\mathsf{G}}
$$

Where:  $L3 =$  length three = 0.0141m Five  $L5 =$  Length = 0.015 m FAB FAB = Force Force  $G = G = 342.52$  N It FAB clearing and replacing values have:  $FAB = \frac{342.52 \text{ N} * 0.015 \text{ m}}{0.0141 \text{ m}}$ 0.0141 m  $FAB = 364.38 N$ 

# 3) *Calculation of normal stresses*

Once it has forces, it proceeds to calculate the average normal stress in the BC and AB crank handle. (4). Average normal stress in the crank BC

$$
\sigma BC = \frac{-FBC}{A}
$$

Where:

σBC = Normal Effort average crank BC FBC FBC = Strength =  $6680.35N$  $A = \text{area of cross section} = 0.0055 \text{m}$ It is replacing values:  $6680.55$  N.

$$
\sigma BC = \frac{-6680.35 \text{ N}}{0.0055 \text{ m2}}
$$

$$
\sigma BC = -1214609.09 \text{ N/m2}
$$

(5). Average normal stress in the rod AB

$$
\sigma AB = \frac{-FAB}{A}
$$

Where:

σAB = Normal Effort average rod FAB FAB = Strength =  $364.38$  N

 $A = \text{area of cross section} = 0.0003 \text{ m2}$ It is replacing values:  $\frac{36}{4}$ 

$$
\sigma AB = \frac{-364.38 \text{ N}}{0.0003 \text{ m2}}
$$

$$
\sigma AB = 1214600 \text{ N/m2}
$$

## *B. Grab bars axis*

For the design of the beam free body diagram in order to gain a better understanding is used. Which is a beam fixed at both ends, seen in the following figure.

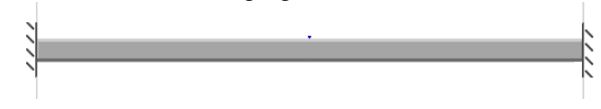

Fig 4. Beam embedded at both ends

Notations, coordinates and constant beam embedded at both ends are in the free-body diagram, see Figure 5.

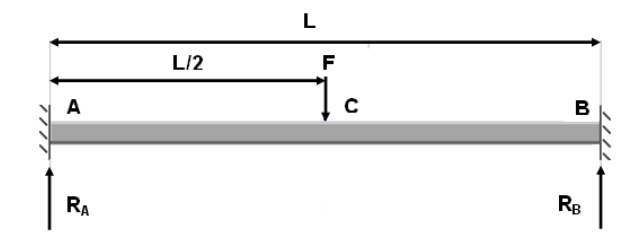

Fig 5. Free body diagram of the beam fixed at both ends

1) *Reactions*

The reactions RA and RB is obtained by the following equation:

(6). Reactions at A and B

$$
\mathsf{RA} = \mathsf{RB} = \frac{\mathsf{F}}{2}
$$

Where:

RA = Reaction at point A

 $RB =$  Reaction at point B

 $F =$  Force applied to the center point of the beam  $= 6670.67N$ It is replacing values:

$$
RA = RB = \frac{6670.67 \text{ N}}{2}
$$
  

$$
RA = RB = 3335.33 \text{ N}
$$

2) *Cutting Moments*

Once it obtained the reactions proceed to calculate the cutting time AC and CB:

(7). AC cutting time

$$
VAC = \frac{F}{2}
$$

Where:

 $VAC = AC$  cutting Moment

 $F =$  Force applied to the center point of the beam = 6670.67 N It is replacing values:

$$
VAC = \frac{6670.67 \text{ N}}{2}
$$
  

$$
VAC = 3335.33 \text{ N}
$$

(8). CB cutting time

$$
VCB = -\frac{F}{2}
$$

Where:

VCB CB = cutting Moment

 $F =$  point force applied at the center of the beam = 17.79 N It is replacing values:  $6.670.67$ 

$$
VCB = -\frac{6670.67 \text{ N}}{2}
$$
  

$$
VCB = -3335.33 \text{ N}
$$

3) *Cutting time diagram*

VA 3335.33N

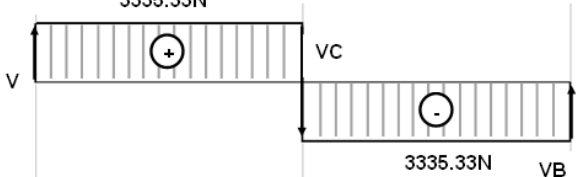

Figure 6. Diagram of cutting time

 4) *1) Bending moments* (9). AC bending moment $10$ 

$$
MAC = \frac{FL}{8} \left( \frac{4x}{L} - \right)
$$

− 1)

Where:

AC MAC = bending moment

 $F =$  point force applied at the center of the beam = 6670.67N  $L =$  length of the beam  $= 0.41$  m

 $x = L / 2$ 

Simplifying the equation 9 and replacing values have:

$$
MAC = \frac{6670.67 \text{ N} * 0.41 \text{ m}}{8}
$$

$$
MAC = 341.876 \text{ N} \cdot \text{m}
$$

(10). CB bending momento $11$ 

$$
MCB = \frac{FL}{8}(3 - \frac{4x}{L})
$$

Where:

 $MCB CB =$  bending moment

 $F =$  point force applied at the center of the beam = 6670.67N

 $L =$  length of the beam  $= 0.41$  m

 $x = L / 2$ 

 $\overline{a}$ 

Simplifying the equation 10 and replacing values have:

$$
MCB = \frac{6670.67N * 0.41m}{8}
$$
  
 
$$
MCB = 341.876 N.m
$$
  
 
$$
5) Diagram of bending moments
$$
  
 
$$
341876 N.m
$$

$$
\begin{array}{c}\n\mathbf{M} \\
\hline\n\mathbf{M} \\
\hline\n\mathbf{M} \\
\hline\n\mathbf{M} \\
\hline\n\mathbf{M} \\
\hline\n\mathbf{M} \\
\hline\n\mathbf{M} \\
\hline\n\mathbf{M} \\
\hline\n\mathbf{M} \\
\hline\n\mathbf{M} \\
\hline\n\mathbf{M} \\
\hline\n\mathbf{M} \\
\hline\n\mathbf{M} \\
\hline\n\mathbf{M} \\
\hline\n\mathbf{M} \\
\hline\n\mathbf{M} \\
\hline\n\mathbf{M} \\
\hline\n\mathbf{M} \\
\hline\n\mathbf{M} \\
\hline\n\mathbf{M} \\
\hline\n\mathbf{M} \\
\hline\n\mathbf{M} \\
\hline\n\mathbf{M} \\
\hline\n\mathbf{M} \\
\hline\n\mathbf{M} \\
\hline\n\mathbf{M} \\
\hline\n\mathbf{M} \\
\hline\n\mathbf{M} \\
\hline\n\mathbf{M} \\
\hline\n\mathbf{M} \\
\hline\n\mathbf{M} \\
\hline\n\mathbf{M} \\
\hline\n\mathbf{M} \\
\hline\n\mathbf{M} \\
\hline\n\mathbf{M} \\
\hline\n\mathbf{M} \\
\hline\n\mathbf{M} \\
\hline\n\mathbf{M} \\
\hline\n\mathbf{M} \\
\hline\n\mathbf{M} \\
\hline\n\mathbf{M} \\
\hline\n\mathbf{M} \\
\hline\n\mathbf{M} \\
\hline\n\mathbf{M} \\
\hline\n\mathbf{M} \\
\hline\n\mathbf{M} \\
\hline\n\mathbf{M} \\
\hline\n\mathbf{M} \\
\hline\n\mathbf{M} \\
\hline\n\mathbf{M} \\
\hline\n\mathbf{M} \\
\hline\n\mathbf{M} \\
\hline\n\mathbf{M} \\
\hline\n\mathbf{M} \\
\hline\n\mathbf{M} \\
\hline\n\mathbf{M} \\
\hline\n\mathbf{M} \\
\hline\n\mathbf{M} \\
\hline\n\mathbf{M} \\
\hline\n\mathbf{M} \\
\hline\n\mathbf{M} \\
\hline\n\mathbf{M} \\
\hline\n\mathbf{M} \\
\hline\n\mathbf{M} \\
\hline\n\mathbf{M} \\
\hline\n\mathbf{M} \\
\hline\n\mathbf{M} \\
\hline\n\mathbf{M} \\
\hline\n\mathbf{
$$

Figure 7. Diagram of bending moments

*Moments of perfect embedding.*

(11). Moment of perfect embedding at point A

Where:

 $MA = Moment$  of perfect embedding at point A  $F =$  point force applied at the center of the beam = 6670.67N  $L =$  length of the beam  $= 0.41$  m It is replacing values:

 $MA = -\frac{FL}{2}$ 

8

$$
6670.67N * 0.41m
$$

$$
MA = -\frac{8}{100}
$$
  

$$
MA = -341.87N.m
$$

(12). Moment of perfect embedding at point B

$$
MB = -\frac{FL}{8}
$$

Where:

MB = Moment of perfect embedding at point B  $F =$  point force applied at the center of the beam = 6670.67N  $L =$  length of the beam  $= 0.41$  m

It is replacing values:

MB = 
$$
-\frac{6670.67N * 0.41m}{8}
$$
  
MB = -341.87 N.m

(13). Maximum moment of perfect embedding at point C

$$
Mm\acute{a}x = MC = \frac{FL}{8}
$$

Where:

 $M$ max = maximum moment of perfect embedding at point C  $F =$  point force applied at the center of the beam = 6670.67N  $L =$  length of the beam = 0.41 m

It is replacing values:

$$
\mathsf{Mm\acute{a}x} = \mathsf{MC} = \frac{6670.67\mathsf{N} * 0.41\mathsf{m}}{8}
$$
\n
$$
\mathsf{MC} = 341.87\mathsf{N}.\mathsf{m}
$$

6) *Elastic deformations<sup>12</sup>*

(14). Elastic deformation AC

$$
yAC = \frac{FLx^2}{48EI}(3 - \frac{4x}{L})
$$

Where:

Elastic deflection YAC AC  $F =$  point force applied at the center of the beam = 6670.67N

 $L =$  length of the beam = 0.41 m

 $x = L/2$ 

 $\overline{a}$ 

 $E =$  Young's modulus = 200 X 10 9 N / m ^ 2

I = Second moment of area =  $4.31 \times 10 - 4 \text{ m} \cdot 3$ 

It is replacing values:

<sup>10</sup> http://personales.upv.es/fbardisa/Pdf/FormularioVigas.pdf

<sup>11</sup> http://personales.upv.es/fbardisa/Pdf/FormularioVigas.pdf

<sup>12</sup> http://personales.upv.es/fbardisa/Pdf/FormularioVigas.pdf

yAC = 
$$
\frac{(6670.67 \text{N})(0.41 \text{m})^3}{192 (200 \text{ X } 10^9 \frac{\text{N}}{m^2}) (4.31 \text{ x } 10^{-4} \text{m}^3)}
$$

$$
\text{yAC} = 2.78 \text{ x } 10^{-8} \text{ m}^2
$$

(15). CB elastic deformation

$$
yCB = \frac{F(L-x)^2}{48EI}(4x-L)
$$

Where:

Elastic deflection CB YCb

 $F =$  point force applied at the center of the beam = 6670.67N  $L =$  length of the beam  $= 0.41$  m

 $x = L / 2$ 

 $E =$  Young's Modulus = 200 x 10 9 N / m ^ 2 I = Second moment of area =  $4.31 \times 10 - 4 \text{ m}^2$   $\land$  3 It is replacing values:

$$
yCB = \frac{(6670.67 \text{N})(0.41 \text{m})^3}{192 (200 \text{ X } 10^9 \frac{N}{m^2}) (4.31 \text{ x } 10^{-4} \text{m}^3)}
$$
  
\n
$$
yCB = 2.78 \text{ x } 10^{-8} \text{ m}^2
$$
  
\n7) *Maximum elastic deformation*<sup>13</sup>  
\n6). Maximum elastic deformation

 $(16)$ . Maxi

$$
yC = -\frac{FL^3}{192EI}
$$

Where:

 $y$ max = and  $C$  = maximum elastic deformation  $F =$  point force applied at the center of the beam = 6670.67N  $L =$  length of the beam  $= 0.41$  m  $x = L / 2$  $E =$  Young's modulus = 200 X 10 9 N / m ^ 2 I = Second moment of area =  $4.31 \times 10^{-4}$  m  $\textdegree$  3

It is replacing values:

$$
ymáx = yC = -\frac{(6670.67N)(0.41m)^3}{192(200 X 10^9 \frac{N}{m^2})(4.31 x 10^{-4} m^3)}
$$
  
ymáx = yC = -2.78 x 10<sup>-8</sup> m<sup>2</sup>

# *C. Springs*

 $\overline{a}$ 

For spring design should consider, which will design a helical compression spring for static load, because the force that will be subjected will not vary at any time interval, it will serve the same design two springs.

Spring will give us strength 150.128N minimum and maximum force 3485.458N adjustment over a range of 0.48 to deflection.

Also we use a less expensive wire spring without blasting cold drawn (ASTM A227) because the load is static and is one of the most used for the manufacture of springs subjected to static loads.

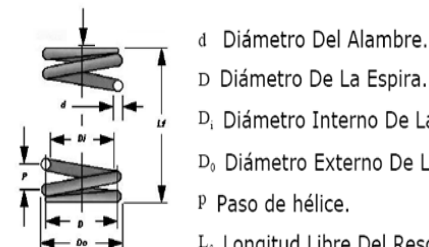

D. Diámetro Interno De La Espira.

D<sub>o</sub> Diámetro Externo De La Espira.

P Paso de hélice.

L<sub>f</sub> Longitud Libre Del Resorte (Sin Carga).

Fig 8. Free body diagram of the helical compression spring

To calculate the spring wire diameter between 0.003m test available sizes is assumed in the following table

TABLE I

# WIRE DIAMETER AVAILABLE<sup>14</sup>

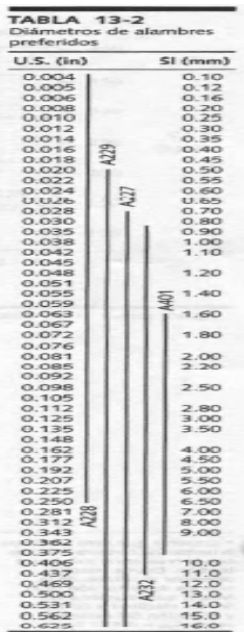

1) *Average diameter*

Spring limit of 10.68, which is among the recommended range and the average diameter of coil is supposed to be calculated. (17). Mean diameter of the coil

 $D = Cd$ 

Where:

 $D =$  Average diameter of the loop  $C =$  Spring = 10.68 Index

 $d = Wire diameter = 0.003 m$ 

It is replacing the values are:

$$
D = 10.68(0.003 m)
$$

$$
D = 0.03204 \, \text{m}
$$

2) *Direct shear factor*

We proceed to calculate the factor of direct shear, same as will be used to calculate the shear stress at the turn in the highest strength.

(18). Direct shear factor

$$
Ks = 1 + \frac{0.5}{C}
$$

Where: Ks = Factor direct shear

 $\overline{a}$ 

<sup>13</sup> http://personales.upv.es/fbardisa/Pdf/FormularioVigas.pdf

<sup>&</sup>lt;sup>14</sup> Norton. Robert L, Diseño de máquinas, Cuarta Edición, PP, 817

 $C =$  Spring = 10.68 Index It is replacing the values are:

$$
Ks = 1 + \frac{0.5}{10.68}
$$
  

$$
Ks = 1.047
$$

 $\sim$ 

 3) *Shear stress in the loop in the highest strength (*19). Shear in the loop in the highest strength

$$
\tau = Ks \frac{8FD}{\pi d^3}
$$

Where:

 $\tau$  = shear stress in the loop in the highest strength  $Ks =$  direct shear factor = 1,047 Force majeure  $F = 3485.458 N =$  $D =$  Average diameter of the coil = 0.03204 m  $\pi = \pi = 3.14159$  $d = Wire diameter = 0.003 m$ 

It is replacing the values are:

$$
\tau = 1.047 \frac{8(3485.458 \text{ N})(0.03204 \text{ m})}{\pi (0.003 \text{ m})^3}
$$

$$
\tau = 11020 \text{ MPa}
$$

4) *Maximum strength retainer*

The maximum retention strength is obtained from the data in the following table are delighted.

### TABLE II

### COEFFICIENTS CALCULATING THE MAXIMUM STRENGTH

## TTENTION<sup>15</sup>

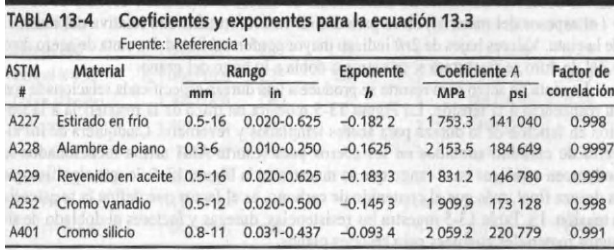

(20). Maximum strength retention

 $Sut = Ad^b$ 

Where:

 $\overline{a}$ 

 $S$ ut = maximum strength retention  $A = constant A = 1753.3 MPa$  $d = Wire diameter = 0.003 m$  $b =$ Exponent =  $-0.1822$ It is replacing the values are: Sut = 1 753.3MPa $(0.003m)^{-0.182}$ <sup>2</sup> Sut = 5 052.714 MPa

### 5) *Limit the retention spring*

Once resistance has been calculated the retaining proceed to calculate the yield to the intention of the table below, assuming that the settlement has been removed and applied the end under the recommended range.

TABLE III

# YIELD TO SYS FOR HELICAL SPRINGS TTENTION COMPRESSIVE STATIC APPLICATIONS<sup>16</sup>

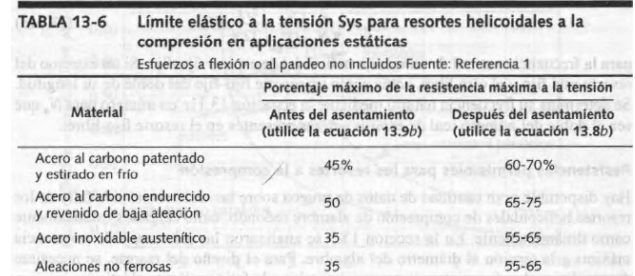

(21). Elastic limit the retention

$$
Sys = 0.60 Sut
$$

Where:

Sys = elastic limit to intention

Sut = maximum strength retention =  $5052714$  MPa

It is replacing the values are:

$$
Sys = 0.60 (5 052.714 MPa)
$$

Sys = 3 031.629 MPa

6) *Safety factor - static creep*

(22). Safety factor - static creep

$$
Ns = \frac{Sys}{\tau}
$$

Where:

Ns = Safety factor - static creep

 $Sys = elastic limit to intention = 3 031 628 MPa$ 

 $\tau$  = shear = 11020MPa Effort It is replacing the values are:

$$
\begin{array}{c}\n \text{values are:} \\
 3.031.628 \text{ MPa}\n \end{array}
$$

$$
Ns = \frac{300 \text{ m} \times 100 \text{ m}}{11020 \text{ MPa}}
$$
  

$$
Ns = 0.29
$$

7) *Spring rate or spring constant*

Spring rate is defined in view of the existence of two forces specified a relative deflection in particular between (15 to  $85\%$ )<sup>17</sup> of its total deflection

(23). Spring rate or spring constant

$$
k = \frac{\Delta F}{y}
$$

Where:

 $k =$ spring rate or spring constant Af = Variation of forces =  $(3485.458 - 150 128)$  N  $y = Deflection = 0.48m$ It is replacing the values are:  $\boldsymbol{k}$ (3485.458 − 150.128)N

$$
k = \frac{0.48 \text{ m}}{0.48 \text{ m}}
$$
  

$$
k = 6948.60 \text{ N/m}
$$

8) *Spring rate*

To achieve this rate spring, the number of active coils must satisfy the equation the number of active coils (24). Spring rate

$$
k = \frac{d^4G}{8D^3Na}
$$

Where:

 $\overline{a}$ 

<sup>15</sup> Norton. Robert L, Diseño de máquinas, Cuarta Edición, PP, 819

<sup>&</sup>lt;sup>16</sup> Norton. Robert L, Diseño de máquinas, Cuarta Edición, PP, 830

<sup>17</sup> Norton. Robert L. Diseño de máquinas. 4ta Edición. P, 824-825

- $k =$ spring rate = 6948.60 N / m
- $d =$ Wire diameter = 0.003 m
- $G =$  shear modulus = 7.93x10 10 N / m2
- $D =$  Average diameter of the coil = 0.03204m
- Na = Number of active coils

It clearing the number of active coils and replacing values have: N

$$
Na = \frac{(0.003 \text{ m})^4 (793300 \text{M} \frac{\text{N}}{\text{m}^2})}{8(0.03204 \text{ m})^3 (5558.88 \text{ N/m})}
$$
  

$$
Na = 563 \approx 6
$$

9) *Total number of coils*

It is assumed that the ends are ground square and making the total number of turns is that of Figure 9. (25). Total number of turns

$$
Nt = Na + 2
$$

Where:

 $Nt = Total number of coils$  $Na =$  Number of active coils = 6 It is replacing the values:

$$
Nt = 6 + 2
$$

$$
Nt = 8
$$

 10) *Height closed* (26). closed height

 $Ls = dNt$ 

Where:

 $Ls = closed height$  $d =$  wire diameter = 0.003 m  $Nt = Total Number of turns = 8$ It is replacing the values are:  $\text{Ls} = (0.003 \text{ m})(8)$  $\text{Ls} = 0.024 \text{ m}$ 

11) *Initial Deflection*

The initial deflection is to achieve the smaller of the two loads is specified: (27). initial deflection

y inicial = 
$$
\frac{F \text{ inicial}}{k}
$$

Where:

 $\overline{a}$ 

 $y$  initial  $=$  Initial Deflection Initial  $F =$  Initial force = 150 128 N  $k =$ spring rate = 6948.60 N / m It is replacing the values are:  $150.1281$ 

y inicial = 
$$
\frac{150.128 \text{ N}}{6948.60 \text{ N/m}}
$$
  
y inicial = 0.021 m

12) *Clearance blow*

It is recommended to avoid reaching the height of closing services, a minimum clearance stroke of  $10-15\%^{18}$ . (28). Clearance blow

 $y$  golpe = 0.10 $y$ 

Where: y suddenly = clearance blow  $y =$  Deflection of work = 0.048 m It is replacing the values are:  $y$  golpe = 0.10(0.048 m)  $y$  golpe = 0.0048 m

 13) *Free length* To calculate the free length can be seen in Fig. (29). free length Lf = Ls + y golpe + y trabajo + y inicial

Where:  $Lf = Free length$ 

 $\text{Ls} = \text{closed height} = 0.024 \text{ m}$  $y$  stroke = stroke = 0.048m clearance

 $y$  work = work = 0.048 m

 $y$  initial = initial deflection = 0.021 m

It is replacing the values are:

$$
Lf = (0.024 + 0.0048 + 0.048 + 0.021)m
$$

 $Lf = 0.0978 m$ 

 14) *Interior diameter coils* (30). Inner diameter coils

$$
Di = D - d
$$

Where:  $Di$  = inner diameter coils

 $D =$  Average diameter of the coil = 0.03204 m

 $d =$ Wire diameter = 0.003 m

It is replacing the values are:

$$
Di = 0.03204 m - 0.003m
$$

 $Di = 0.02904$  m 15) *Outer diameter coils*

(31). Outer diameter coils

$$
Do = D + d
$$

Where: Do = Diameter of outer coils  $D =$  Average diameter of the coil = 0.03204 m  $d =$ Wire diameter = 0.003 m It is replacing the values are:  $Do = 0.03204 m + 0.003 m$ 

 $Do = 0.03504 m$ 

16) *Total weight Spring*

(32). Total weight Spring

$$
Wt = \frac{\pi^2 d^2 D N t p}{4}
$$

Where:

 $Wt = total weight of the spring$  $\pi = \pi = 3.14159$  $d = Wire diameter = 0.003 m$  $D =$  Average diameter of the coil = 0.03204 m  $Nt = Total Number of turns = 8$  $p =$  density of steel ASTM A227 = 7 750 37 Kg / m3 It is replacing the values are:  $Wt =$  $\pi^2$ (0.003 m)<sup>2</sup>(0.03204m)(6)(7 750.37 Kg/m<sup>3</sup>) 4  $Wt = 0.044$  kg Complete design specifications for a helical compression

spring wire A227.  $d = 0.003$  m  $OD = 0.03504$  m  $Nt = 8$  sq & g  $Lf = 0.0978$  m

<sup>18</sup> Norton. Robert L. Diseño de máquinas. 4ta Edición. P, 823.

### III. DESIGN AND CONTROL SYSTEM

### *A. DESIGN AND CONTROL SYSTEM*

After selecting the circuits to be part of the control board, we proceed to the design of the wiring diagram (see Figure 9), and later designed the control board in the PCB Wizard program (See Fig 10) Bakelite is trimmed already defined size, then the design is transferred to the plate, leaving only the tracks drawn bakelite, continuity is checked on the tracks and proceeds to drill and solder electronic components

In Figure 11 it is presented below can be seen the plate control system already developed, which will be implemented in the wafer cutting machine, in charge of the activated and reactivated the gearmotor

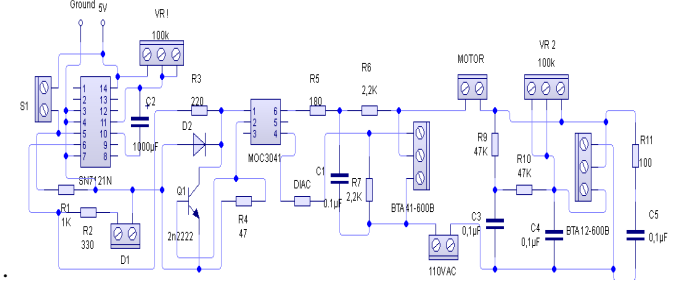

Fig 9 Connection Diagrama

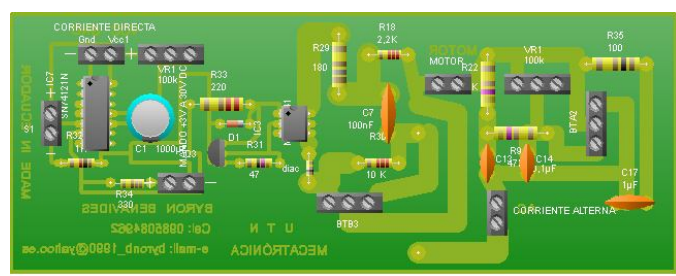

Figure 10. Design Wizard PCV circuit board control wafer cutting machine

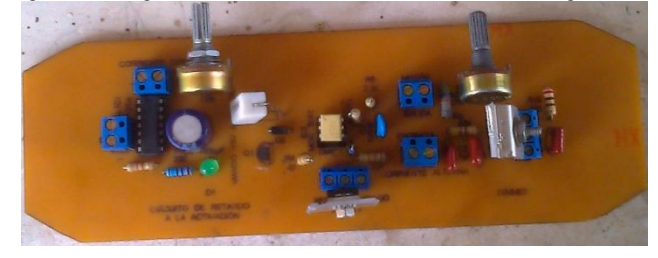

Fig 11. The control circuit wafer cutting machine

## IV. ELECTRIC ACTUATOR SELECTION

The selection of the electric actuator is made based on the design parameters and the controlled variable as is the rate of the cutting die and the transmission system to linear reciprocating circular motion as is the crank connecting rod system, which It is responsible for making the matrix work cutting up and down making cutting blade wafers.

For the choice of the gearmotor must find the strength cutting guillotines cutting matrix, assuming the matrix is composed only of small diameter cutters cutting 0.00381m uniform, which consists of 30 small guillotines, assuming that the cutting die is made just for large diameter cutters cutting 0.0075m uniform, which consists of 6 large cutters.

To see which of the two cases is the most critical, and on that basis make proper choice of the gearmotor

### 1) *Calculation of resistance blade cutting wafer*

First a force that will help us to calculate the shear strength wafer sheet is calculated. (33). Torque

 $T = F * d$ 

Where:

 $T = T$ orque motor = 95 N.m

 $F = Force = 0.015 m$ 

 $d =$  lever Distance

It clearance F and replacing values have:

$$
F = \frac{95 \text{ N} \cdot \text{m}}{0.015 \text{ m}}
$$

$$
F = 6333.33 \text{ N}
$$

Once you found the strength and proceed to calculate the shear strength of the wafer sheet

(34). Resistance blade cutting wafer

$$
T \text{ oblea} = \text{Rc} = \frac{\text{F}}{\text{Ac}}
$$

Where:

 $T$  wafer = Rc = Resistance wafer sheet cutting  $F = Force = 6333.33 N$ 

 $Ac =$ Cutting area = 0.752 m2

It is replacing values:

$$
T \text{ oblea} = \text{RC} = \frac{6333.33 \text{ N}}{\text{AC0.752 m}^2}
$$
\n
$$
T \text{ oblea} = \text{RC} = 84219.8 \frac{\text{N}}{\text{m}^2}
$$

2) *Calculation of cutting forces.*

For calculating cutting forces there are two cases:

First it is assumed that the cutting die is formed only with small cutters.

Second it is assumed that the cutting die is formed with large cutters.

• *Calculating the cutting force of the matrix formed by small guillotines*

For this calculation it is assumed that the cutting die, consists of 30 small diameter cutters cutting 0.0381m. (35). Cutting force (small cutters)

$$
Fcap = Rc * Acap
$$

Where:

Fcgp = Cutting force (Little Guillotine)  $Rc =$  Resistance of cut sheet wafer = 84219.8 N / m2

 $ACGP =$  cutting area of the small guillotine = 0.0023 m2 Values are replaced only a small guillotine:

Fcgp = 
$$
\left(84219.8 \frac{\text{N}}{\text{m}^2}\right) (0.0023 \text{m}^2)
$$
  
Fcgp = 193,70N

Later it becomes for thirty small cutters.

 $Fcap = 193,70N * 30$ 

$$
\mathsf{Fcgp} = 5811\mathsf{N}
$$

• *Calculating the cutting force of the matrix formed by large guillotines*

For this calculation it is assumed that the cutting die, consists of 6 large guillotine cutter with a diameter of 0.075m. (36). Cutting force (large cutters)

Where:

Fcgg = Cutting force (large Guillotine)

 $Rc =$  Resistance of cut sheet wafer = 84219.8 N / m2  $ACGG =$  cutting area of the largest guillotine = 0.00907 m2 Values are replaced only for a large guillotine:

$$
Fcgg = \left(84219.8 \frac{\text{N}}{\text{m}^2}\right) (0.00907 \text{m}^2)
$$
  
 
$$
Fcgg = 763.87 \text{N}
$$
  
Subsequently it made to the six large cutters.  
 
$$
Fcqq = 763.8770 \text{N} * 6
$$

$$
Fcgg = 4583.24N
$$

Once it has finished analyzing the two cases, it concludes that the most critical is the cutting die formed by thirty small guillotines; which it will serve for analysis in order to find the power of the gear motor used in the wafer cutting machine.

 3) *Calculation of the power of the gearmotor* (37). Gearmotor power

$$
P = Fcgp * d * \omega
$$

Where:

.

 $P = Power$  gearmotor

 $Fcgp =$  Cutting force (small Guillotine) = 5811 N

 $d =$  lever distance = 0.015 m

 $\omega$  = angular velocity = 3.504 rad / s

Values are replaced only for small guillotines:

$$
P = 5811N * 0.015m * 3.504 \frac{rad}{s}
$$
  

$$
P = 305.426
$$
wat  

$$
P = 0.409
$$
 HP

The power is found 0.409 HP, and on the market that are not geared motors with power, proceed to select the one that is found above this range, which in this case would be 1/2 HP, since in the market if you can find it and it would be appropriate to work in the wafer cutting machine. Not that of a lower end in this case will be the 1/3 HP, since the wafer cutting machine can not perform the cutting process, because the power is lower than that found is selected.

That's why it has concluded that the electric actuator to be used for wafer cutting machine is a geared motor AC, because it meets the optimal conditions of operation, then in the IV table presents.

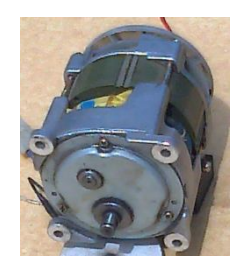

Figure 12. External appearance AC gearmotor TABLE IV. GEAR MOTOR CHARACTERISTICS

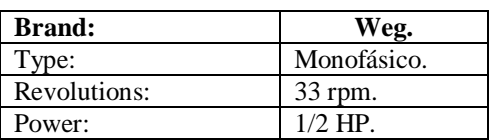

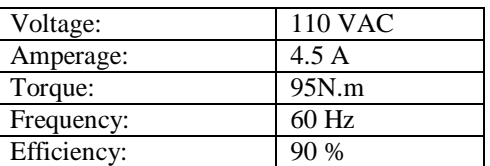

### V. ACKNOWLEDGEMENTS

The author acknowledges the assistance provided by the engineer M Gavilanez orientation of this project., And all those who in one way or another, collaborated in conducting this research.

# VI. REFERENCES

**Books:**

- Norton. Robert L. (2009). Diseño de máquinas. Cuarta Edición. Editorial PEARSON. México.
- MOTT, Robert L. (2006). Diseño de elementos de máquinas. Cuarta Edición. Editorial PEARSON. México.
- Beer Ferdinand P, E.Russell Johnston, John T. Dewolf. (2004). Mecánica de materiales. Tercera Edición. Editorial McGraw-Hill. México.
- Budynas, R. & Nisbett, (2008).Diseño en ingeniería mecánica de Shigley. Octava Edición. Editorial McGraw-Hill. México.

**Internet articles:**

Giménez Carlos. Maquinaria para la elaboración de hostias para el culto.[Online]. Disponible: www.formasgimenez.com. España 2013.

- Kissing Uta. Kissing News. [Online]. Disponible: www.kissing-menden.com. Alemania 2001.
- Kissing Uta Su. Novedades en la fabricación de hostias. [Online]. Disponible: www.uww.de/kissing. Alemania 2002.
- Papini Elio. Máquinas para la producción de hostias sagradas. [ Online]. Disponible:http://www.giulianopapini.com/es/PAPINI\_Officine\_4\_ANT E-E.pdf. Italia 1958.<br>Formulario de
- de vigas. [Online]. Disponible: http://personales.upv.es/fbardisa/Pdf/FormularioVigas.pdf
- Estructuras metálicas Material de apoyo. [Online]. Disponible: http://rua.ua.es/dspace/bitstream/10045/25612/1/Estructuras%20Met%C 3%A1licas%20-%20Material%20apoyo.pdf

### VII. BIOGRAPHIES

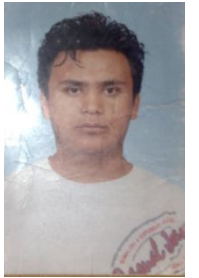

Byron Benavides was born in Ibarra-Ecuador on 8 April 1990. He completed his secondary education in Experimental Education Unit Teodoro Gomez de la Torre. Exit at the Technical University of the North in the Engineering Mechatronics in 2014. Interest Areas: Renewable Energy, Robotics and Artificial Intelligence, Electronics, Mechanics, Microcontroller, industrial automation and control.

(byronb\_1990@yahoo.es)

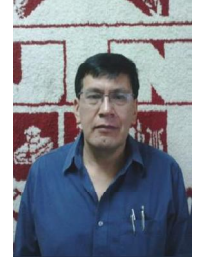

Milton Gavilánez, born in Otavalo-Ecuador on September 28, 1959. He completed his secondary education at the National College Otavalo. He graduated from the National Polytechnic School Engineer in Electronics and Control in 1986. He holds a degree of Master in University Teaching and Research. Currently holds the position of Professor at the Technical University of the North-Ibarra.

industrial control. (magavilanezv@yahoo.com).

Areas of interest: industrial instrumentation, automation and